## Word processing Rey facts

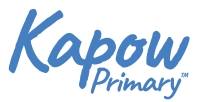

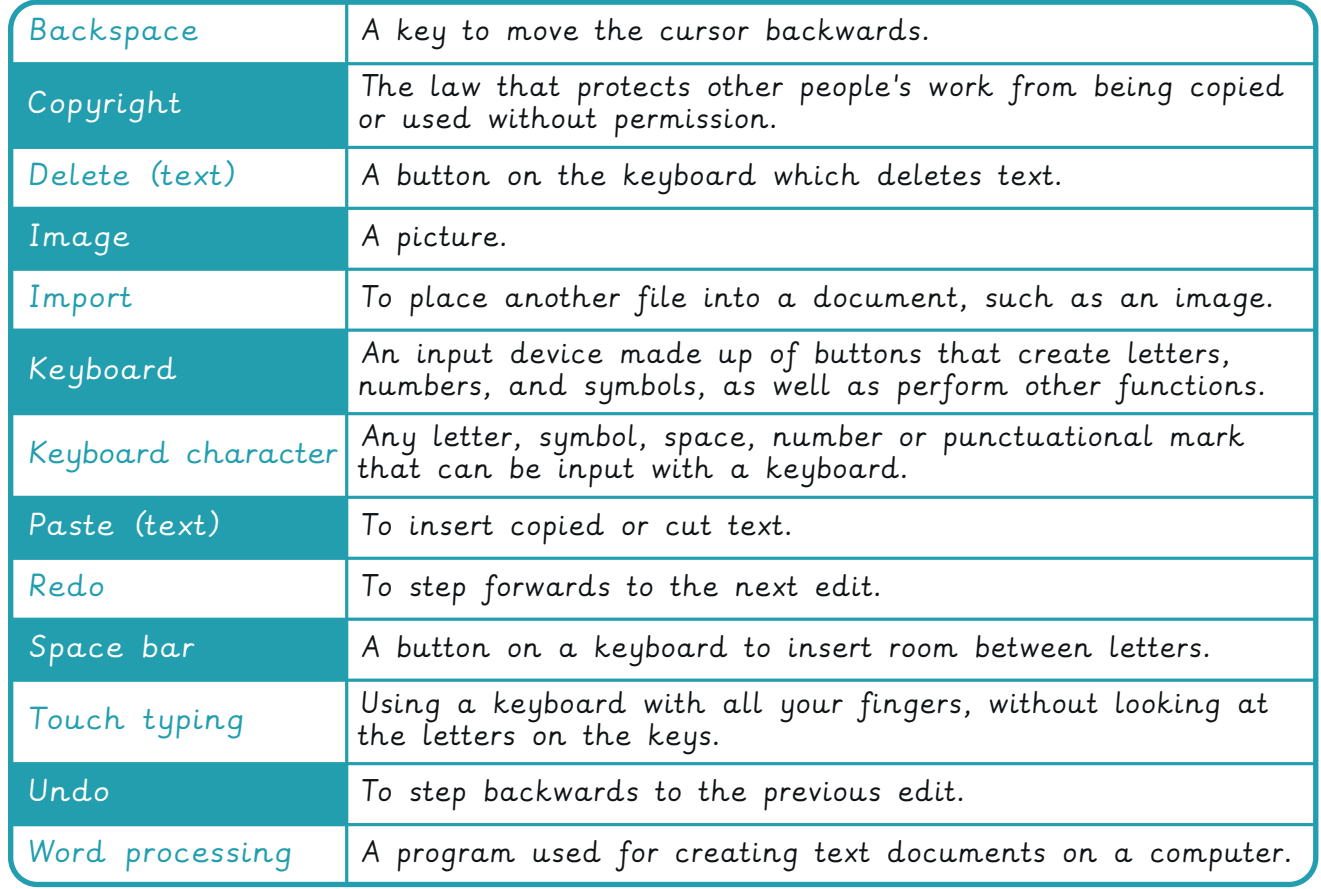

## Keyboard buttons:

Important buttons to learn when typing on a computer.

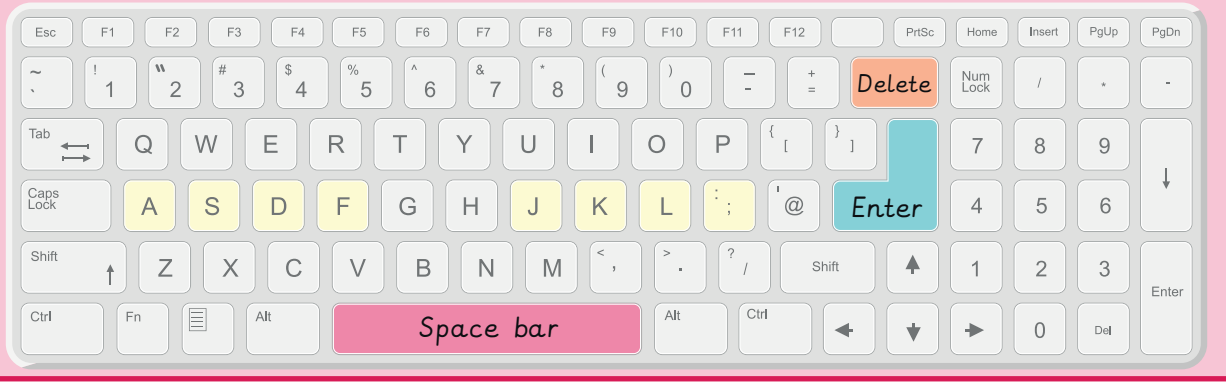

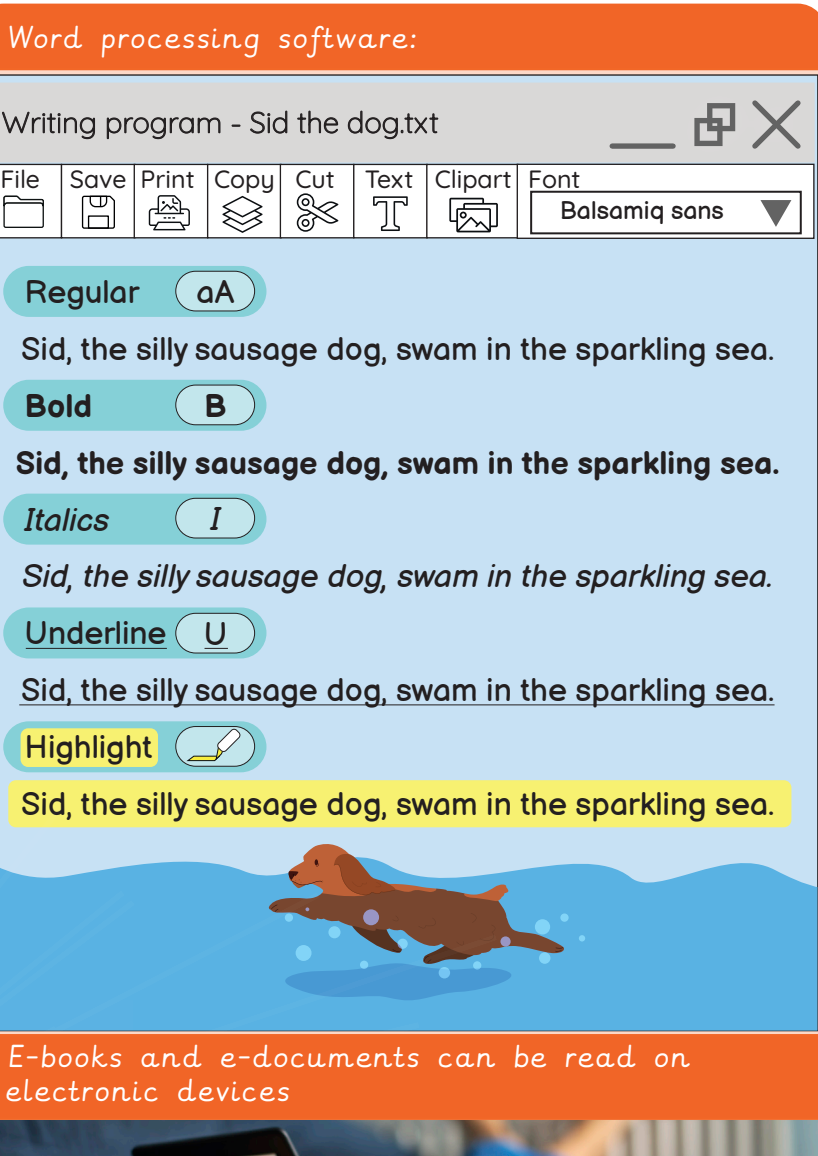

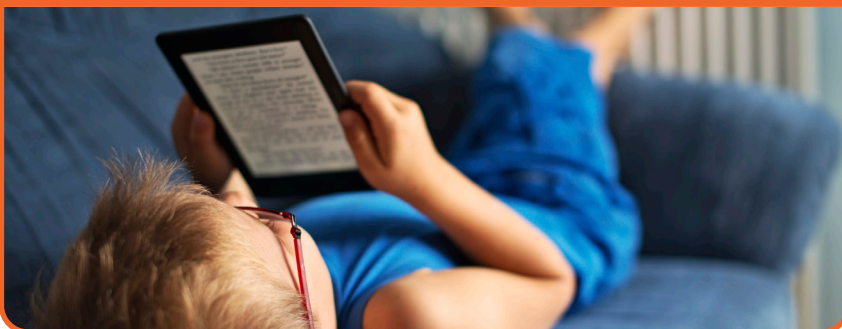